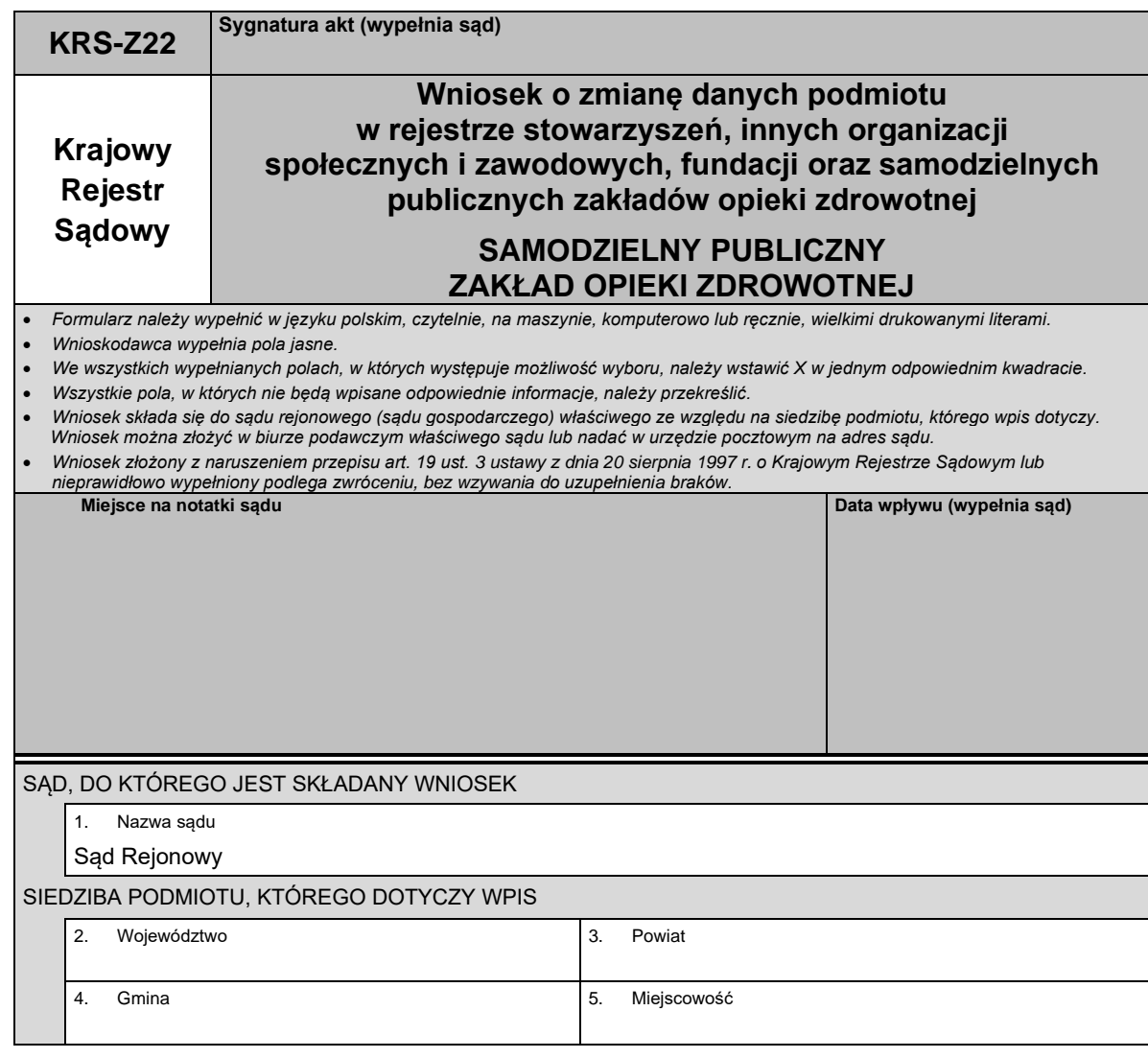

## *Część A*

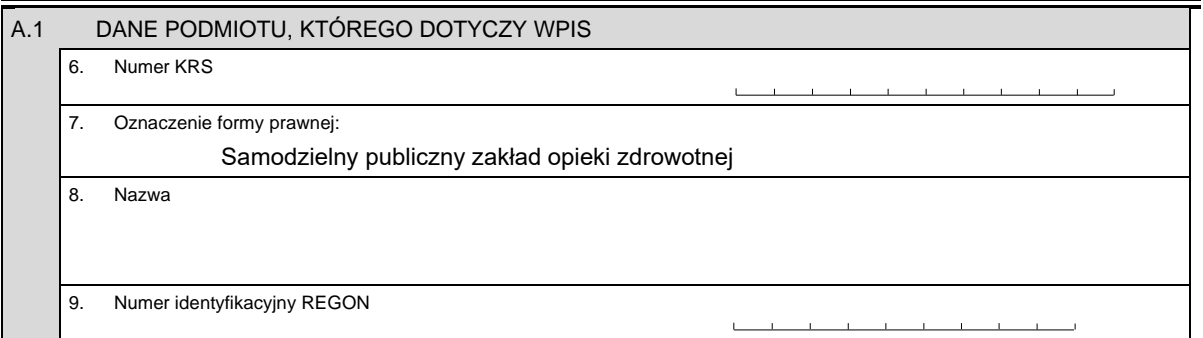

## *Część B*

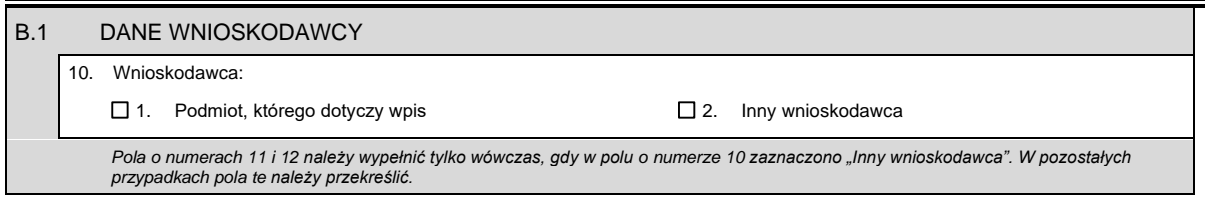

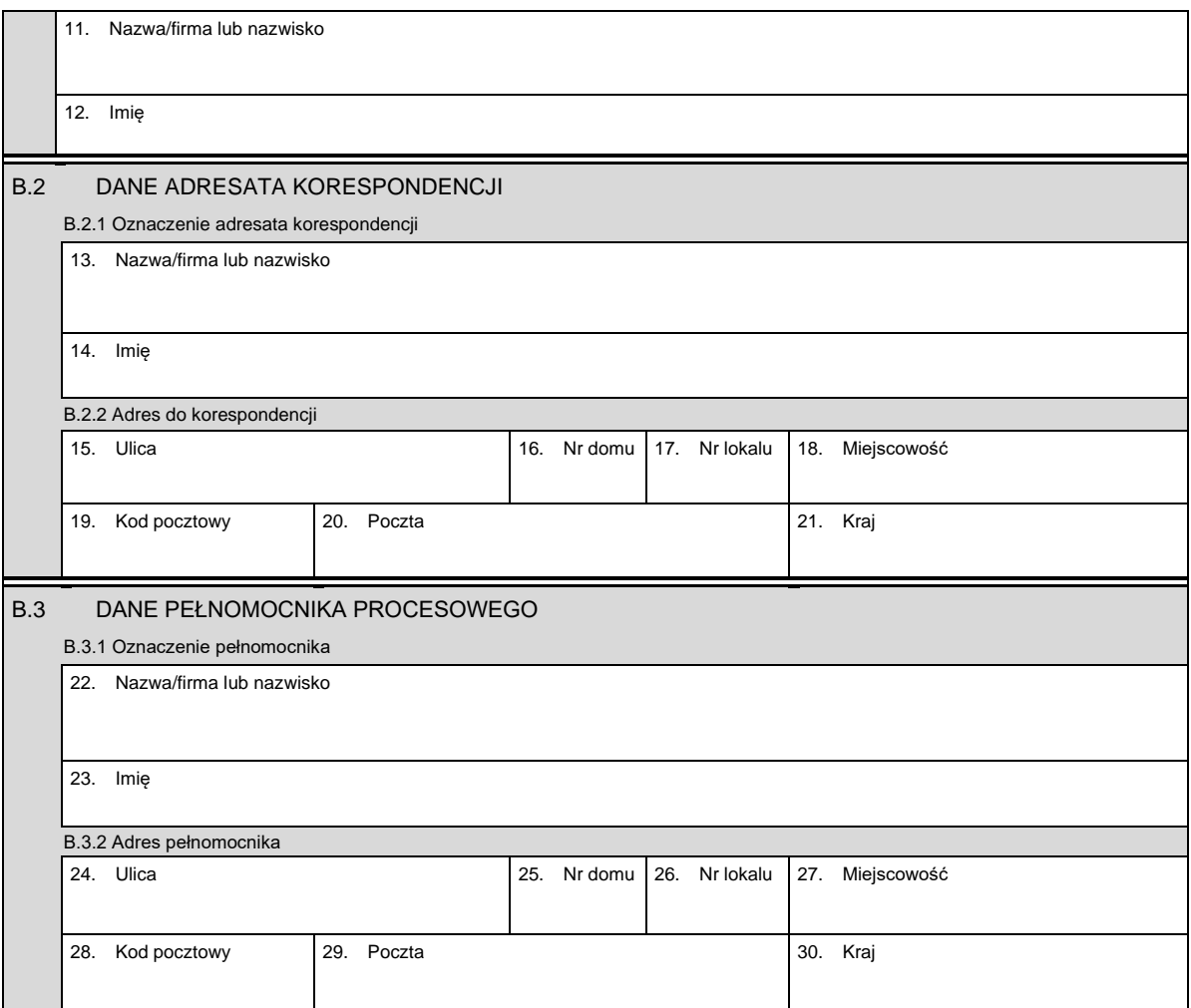

*Część C*

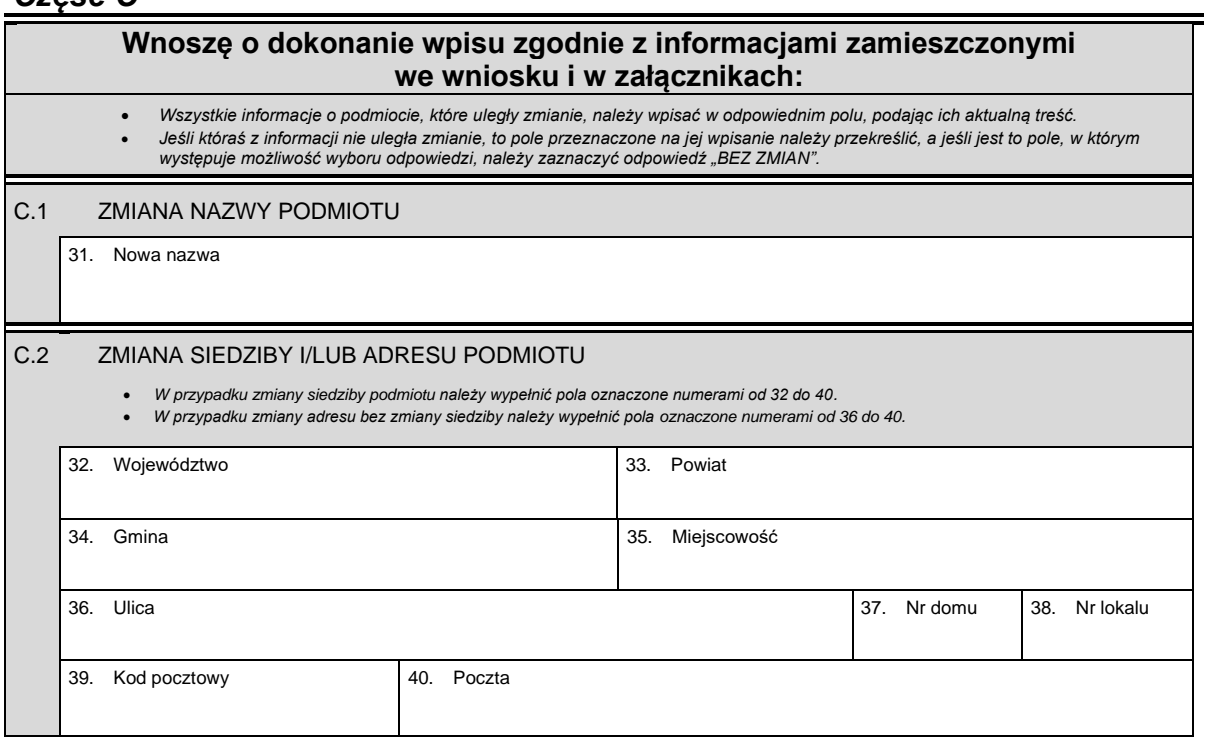

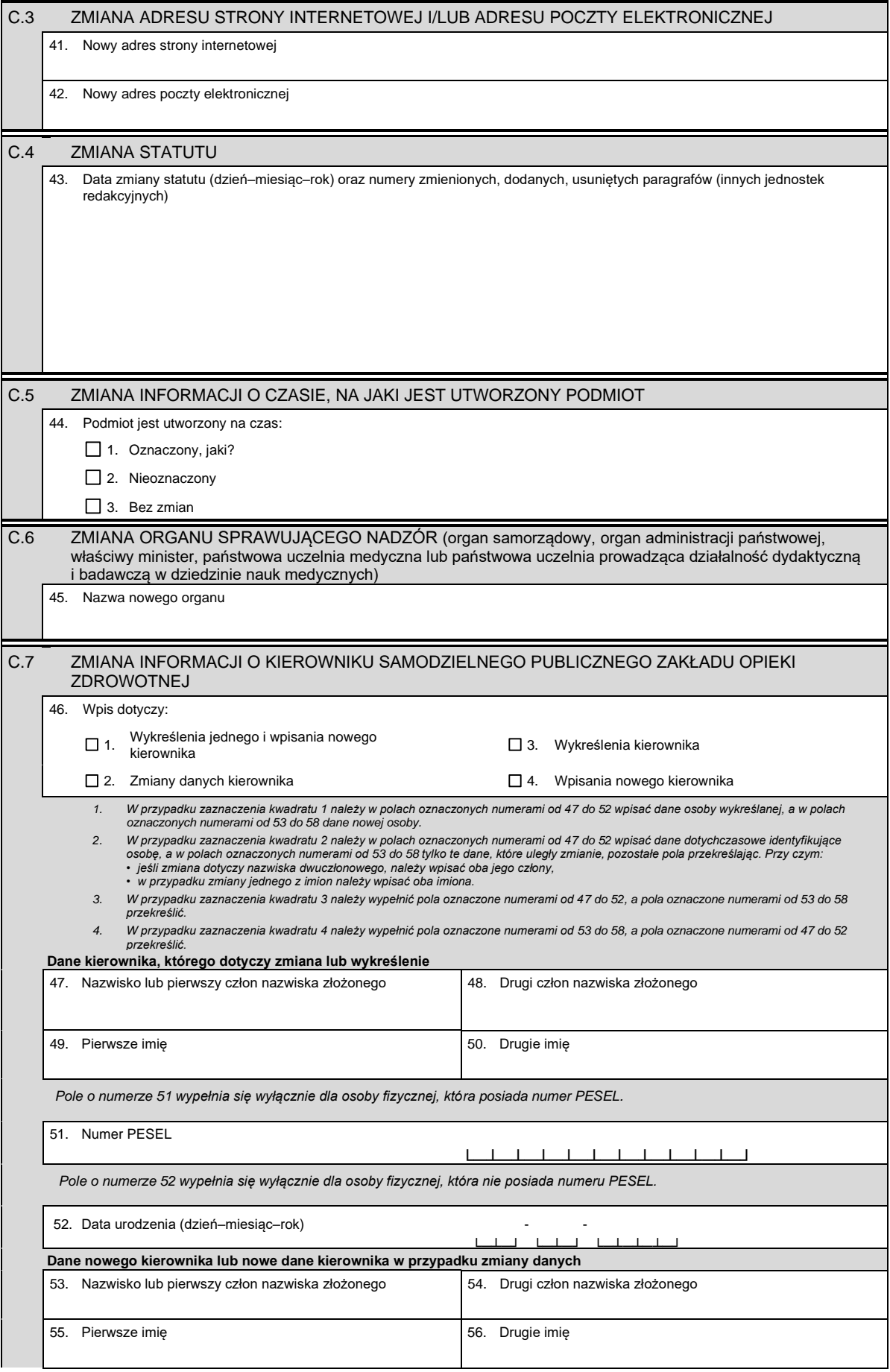

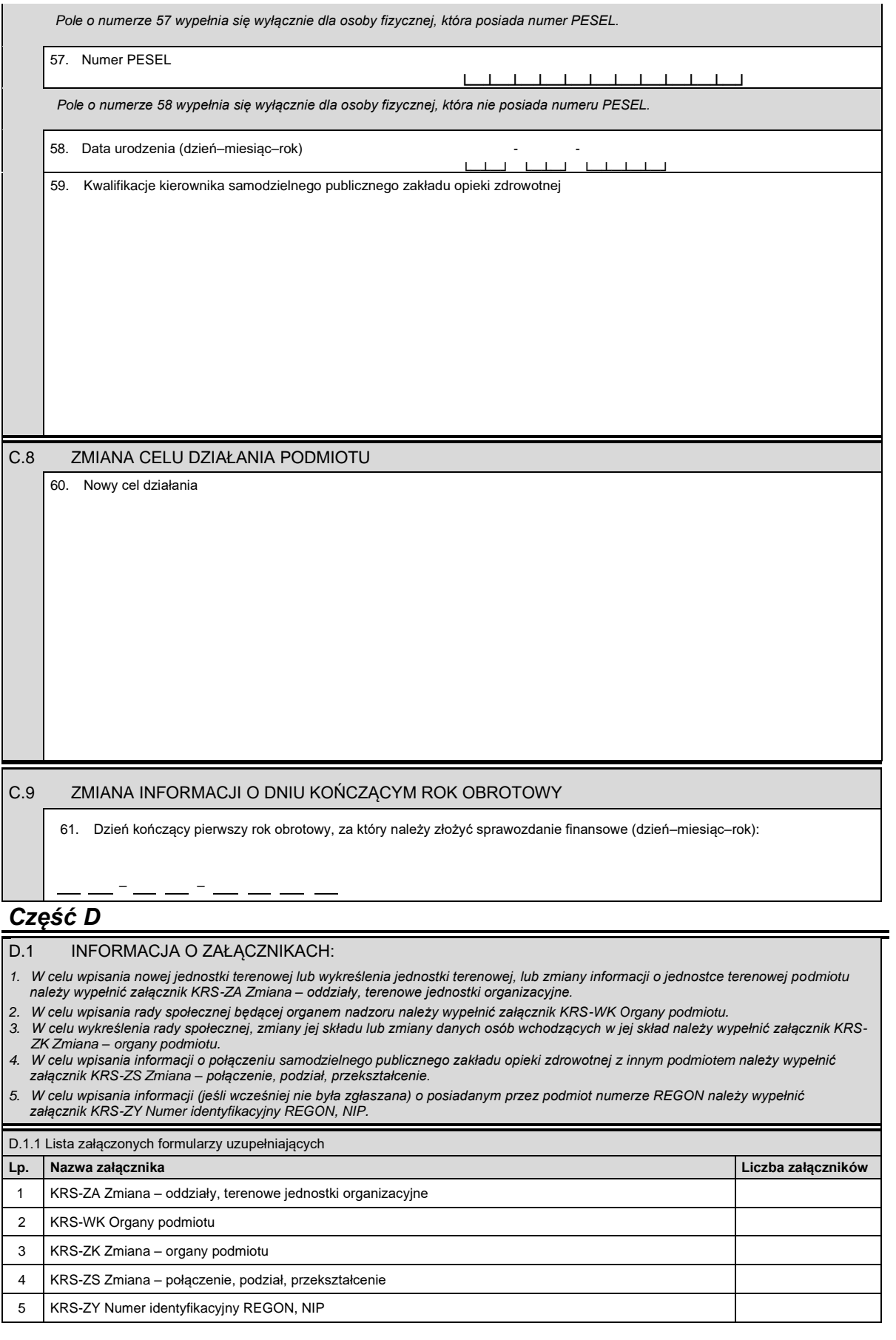

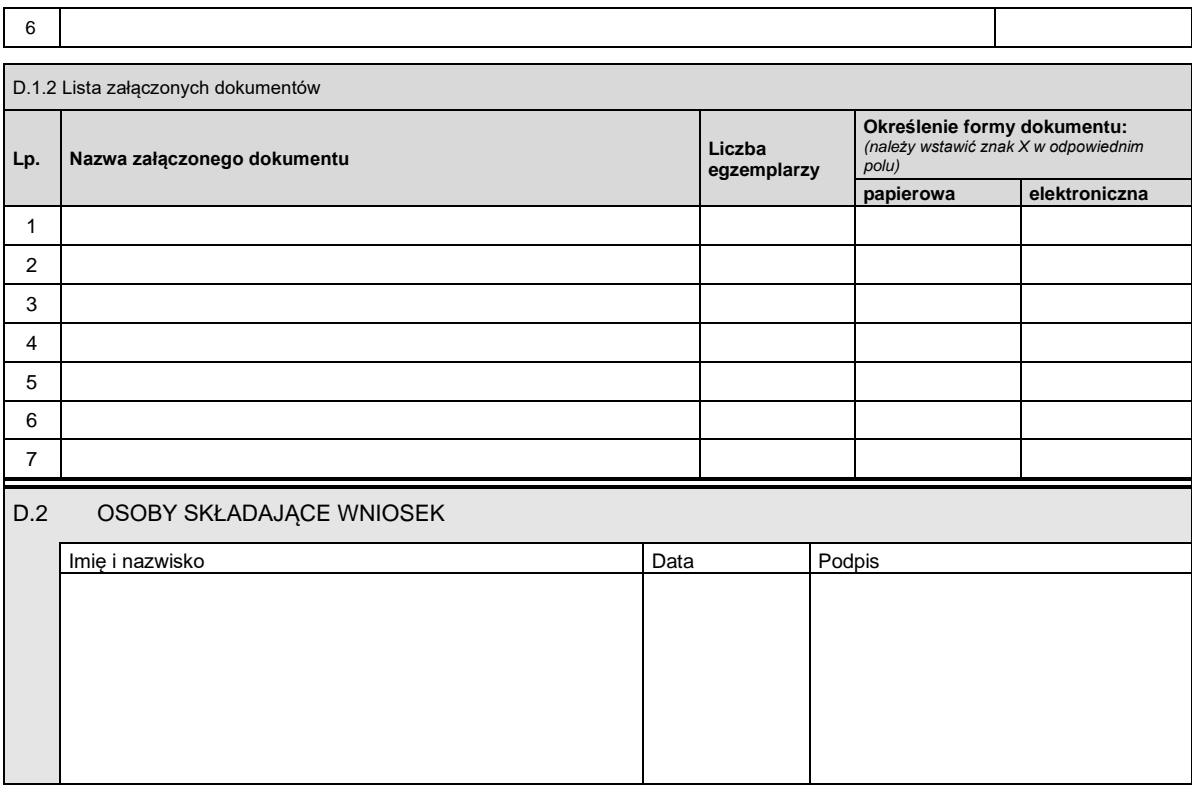

Miejsce na naklejenie znaków opłaty sądowej, potwierdzenie opłaty lub potwierdzenie przelewu